## SAP ABAP table GRFNROLEASSCOMPT {Text of Role Assignment Component}

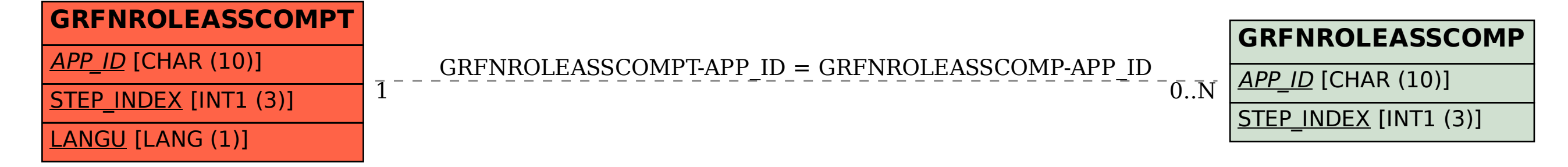